Registering for the Commonwealth Courts Portal is **essential** to eFile applications and documents, view court files and access orders made.

To start a new court application, register online at www.comcourts.gov.au

If you already have an existing court file and have your client ID and file number, register and link to your file online at www.comcourts.gov.au

### **Record your court file details:**

File Number:

Client Number:

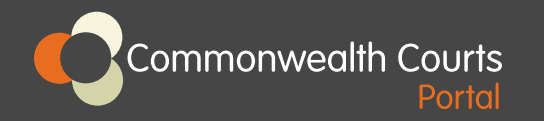

# **Privacy and Security**

All people registering for the Portal are required to agree to the terms and conditions of use, located at www.comcourts.gov.au

### **Further Information**

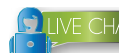

 $LIVE CHAT$  on the website

www.comcourts.gov.au

support@comcourts.gov.au 1300 352 000

**Commonwealth Courts** Porta

> The Commonwealth Courts Portal provides users with secure web-based access to information about cases that are before these courts, and a convenient 24/7 digital platform for eFiling.

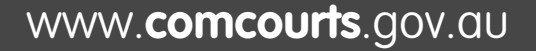

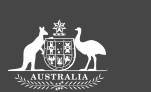

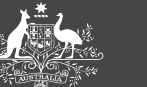

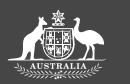

FAMILY COURT OF AUSTRALIA FEDERAL COURT<br>OF AUSTRALIA COURT OF AUSTRAL

COURT OF AUSTRALIA

# **Welcome to the Commonwealth Courts Portal**

The Commonwealth Courts Portal (the Portal) is an initiative of the Federal Court of Australia, the Family Court of Australia, and the Federal Circuit Court of Australia.

The Family Court of Western Australia also provides online services through the Portal.

The Portal is a secure online system that enables registered litigants and legal practitioners to access information about their cases before these courts and:

- electronically file (eFile) applications and documents
- identify documents that have been filed
- view future court dates, and
- view outcomes and access sealed orders that have been made.

**All family law orders, except appeal division and consent orders, are ONLY available from the Portal at:** 

### www.**comcourts**.gov.au

# **Registering for the Portal**

Registering for the Portal is essential to eFile applications and documents, view court files and access any orders made.

#### Register online at www.comcourts.gov.au:

- to start a court application, or
- link to your existing court file you will need your client ID and file number.

A helpful step-by-step guide is available at www.federalcircuitcourt.gov.au/howdoi-ccp

### If you have an existing court file but do not have your client ID or file number:

- • AND your matter relates to family law, please email your:
	- full name
	- date of birth
	- telephone number, and
	- name of the other party

to **registerme@comcourts.gov.au** and the court will verify your identity, auto-register and link your court file in the Portal.

• AND your matter relates to general federal law please contact the relevant Federal Court registry at www.fedcourt.gov.au/contact to request your file number and client ID, then register at www.comcourts.gov.au

### **Why use the Portal?**

The Portal streamlines the process of filing, sharing and accessing court information.

It offers a range of services for litigants and legal practitioners, including:

- access to court files and eFiling 24/7
- eFile applications on new or existing files\*
- eFile supporting documents in family law cases
- viewing and downloading sealed court orders, and
- receiving email notifications of file progress.<br>\* Excludes appeal division and consent orders

# **Legal Practitioners and Firms**

Visit the website at

#### www.federalcircuitcourt.gov.au/howdoi-lawyers

for a range of dedicated 'How do I...?' resources to assist with registering, requesting access to a law firm's files, administering firms and navigating the Portal.

Legal practitioners and firms can access case information online and control this access on behalf of the law firm they work for.

Barristers can also access files from other law firms once granted access by that firm.